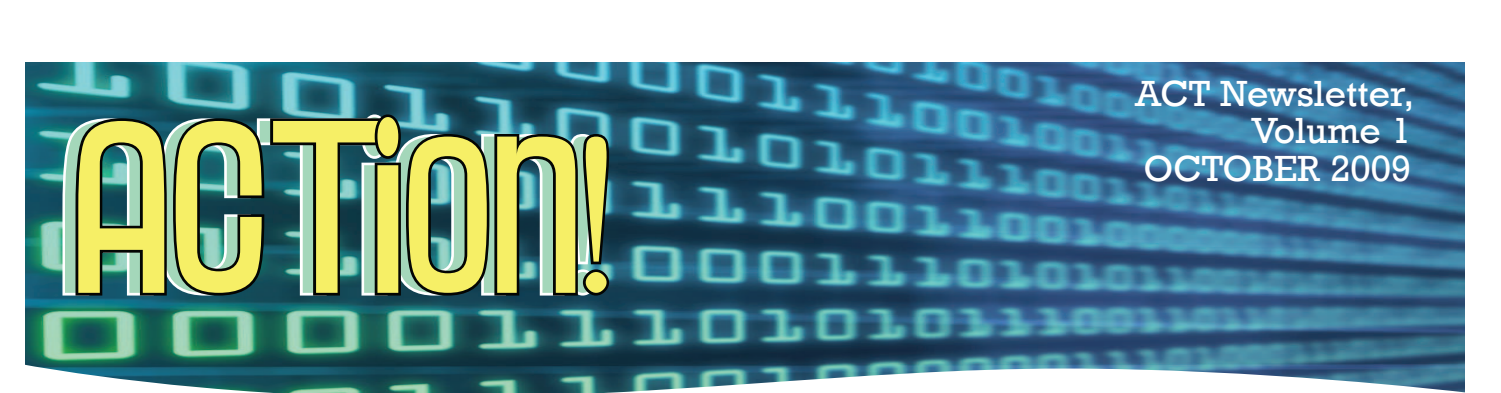

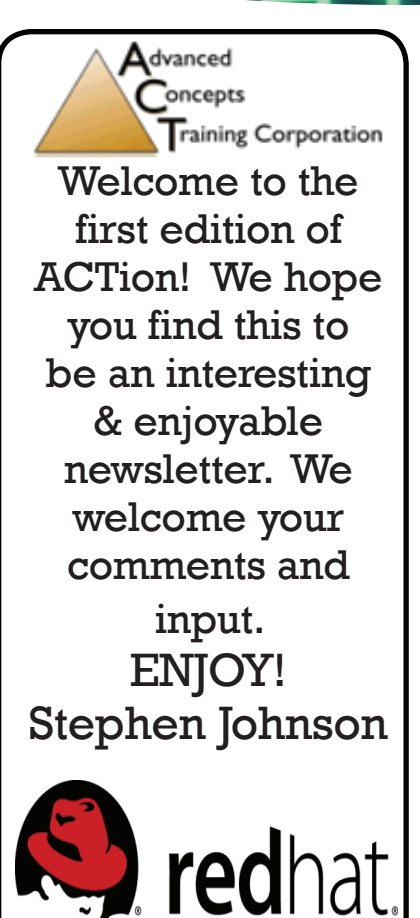

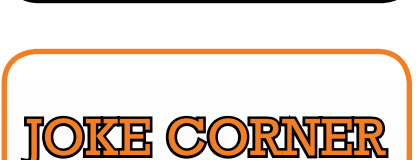

Training Partner

Q: Why did the vampire subscribe to the Wall Street Journal?

A: He heard it had great circulation...

# Guarding Against Hidden Hackers

#### (NAPSI)-

A few simple tips could help protect Web surfers from a low-tech tactic used by high-tech thieves: disguise. Hackers have found ways to impersonate banks online, to pretend to be your social networking acquaintances and even to disguise themselves as long-lost friends.

It's all in an effort to spread computer viruses and other malicious software that allow criminals to hijack personal information, trick users into purchasing fake anti-virus programs and more.

Fortunately, some basic safe-surfing practices and the right security software can help keep you safe. Computer security experts at Kaspersky Lab offer these tips:

•Looks Can Be Deceiving. Always visit banking and financial sites directly, not through links you receive via e-mail. Such links often take you to Web sites that look exactly like your bank's but are actually clever forgeries that steal whatever passwords or account numbers you enter.

• Friend Or Fraud? Criminals often use malicious software to target people on social networking sites. If you receive a link from a friend, confirm that he or she actually sent it to you. If not, don't open it. The now infamous Koobface virus spread to millions of social networkers who clicked on video links supposedly sent by people they knew. The virus then infected their computers and began transmitting any credit card numbers or other valuable information it could

find back to its creator. It also sent copies of itself to all the contacts in the victim's profile, again disguised as a friendly video message from its latest victim.

• Frequently Asked And Fake. Web searches for common phrases such as "free screen savers" or "song lyrics" will often lead to sites that infect visitors with malware, even if they only view the Web page. Protect yourself

by making sure your anti-virus scanner is always on and up to date.

• Think Before You Share. A quick search of a social networking site can reveal where people work, the town they live in, where they went to high school, their interests, hobbies and more.

Scams can then be custom-made to fit that information. If you use social networking sites, use privacy settings to limit the information that can be viewed by people who aren't in your circle of friends. Be wary of strangers who claim to know you through an old connection, and remember, if they try to involve you in a financial transaction, odds are it's a con.

• Beware Of Scareware. If you receive a message warning that your computer is infected with viruses and that only a certain anti-virus program can remove them, beware. The programs-which are offered as free trial versions or as pay services-are often malware in disguise. Be suspicious of all "free" anti-virus programs, and only rely on programs purchased from reputable sources.For more information, visit www.kaspersky.com

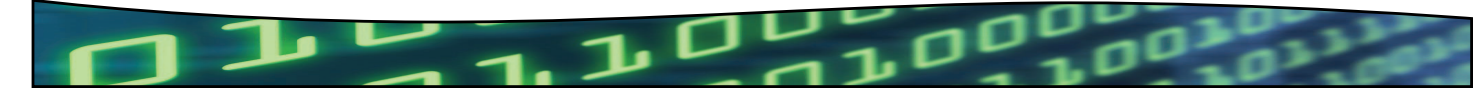

**What Can OpenOffice.org Do for You?**

Do you have liability concerns with Microsoft Office? Unable to open Windows 2007 documents? Windows application security concerns? OpenOffice.org (OOo) could be the solution you're looking for.

With the help of corporate contributors such as; Novell, RedHat, RedFlag CH2000, IBM, and Google, OOo developers sought to create a free and open substitute for the market-dominating Microsoft Office. The progress in this endeavor has been phenominal. This series of products is **FREE**, regularly updated and is consistently being worked on by thousands of technicians (literally) to keep everything up to date and to keep it virus free. The OOo collection consists of a series of applications quite similar to the form, function and feel of the various segments of Microsoft Office.

> OOo's answer to Word is Writer. Like Word 2007, Writer can export PDFs (with no additonal software), perform word processing tasks and even operate as a basic editor for webpages. Even better, it can read and write files in ALL versions of MS Word.

The OOo equivelent to Excel is Calc. This spreadsheet program actually goes a step beyond Excel, offering additional features like automatically identifying series for

graphing.

**OpenOffice.org** 

Impress is a program much like PowerPoint or Apple's Keynote. It can export to flash files, create PDFs and read PowerPoint's .ppt format. It does not include presentation design templates but they are easily found online.

The Microsoft Access of OpenOffice.org is called Base. It allows for easy creation and alteration of databases, forms and reports. Much like Access, Base is able to be utilized as a "front-end to a number of different database systems."

For producing elaborate illustrations, OOo developed Draw. Draw has characteristics much like that of Microsoft Visio or CorelDRAW and also some similar to Scribus or Microsoft Publisher. Draw is helpful for editing vector graphics, diagramming or flowcharts. Like other OOo programs, Draw also exports to PDF format.

See future additions of ACTion! for more info.

### **A Note from Billy Ellyson [Our Corporate Lawyer]**

At last weeks' client lunch I told of an embarrassing banking week I had had recently when a fairly large check of mine was "held" for several days by the depositing bank after the check had cleared at the issuing bank – another bank of mine that I drew the check on.

Checks that I had sent to third parties from the depositing bank began to bounce and the depositing bank branch officers couldn't figure it out either… for days. I suspected the check had been stolen until we all discovered that it was being "held" by the depositing bank after several anxious days.

In my case, the bank paid the "bounced" checks and any returned fees that the payees suffered, but I was amazed and embarrassed that it could happen at all.

Remember, it was my check from one bank to another that was held after the second bank had successfully cashed it and had the money.

To my surprise, of about 30 clients at last weeks' client lunch, three had had the same problem with large checks… that makes 13% including me.

My research shows that a bank may hold the funds of any check larger than \$5000 under Federal Banking Regulation CC without penalty to the bank (nice to have the extra interest?), so my advice for any such check is to get the check made into a certified or cashiers' check before depositing it because they cannot put a "hold" on a check that is cash or the equivalent of cash.

Watch your bank (and your back).

LAW OFFICES of Ellyson Law a professional corporation www.ellysonlaw.com

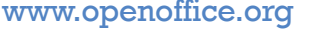

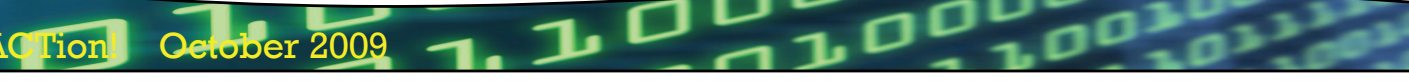

During this recession or depression, Dark-colored pants rolled up to the knee, **5 DIY Halloween Costumes for Adults** by Eri Luxton

having fun is more important than ever for adults as well as children. A good Halloween costume doesn't have to be expensive. Read on to learn how to make five great cheap adult Halloween costumes and become the life of the party without spending too much money.

#### **Bargain Basement Ninja**

Do you lurk silent and deadly in the dark? Does nobody see you coming until it's too late? This costume is as cheap and easy as they come.

What you'll need: A black long-sleeve shirt and pants and ideally boots -- but black shoes will work in a pinch. If you have boots, tuck the pants into the boots. If you have a black hoodie, you can use that. Otherwise, headgear should be a black knit hat (\$2, Walgreens) or bandanna. Then tie a bandanna around your mouth and nose, and voila! Sneak up on your friends.

Props: A fake katana and fake throwing stars can be bought at most stores in the Halloween season for around \$5-10. Don't bring any real weaponry, especially if people will be drinking! On a very tight budget, wrap a katana-sized stick in black tape -- or just go for the laughs and bring along a ridiculous weapon like a teddy bear.

#### **Poorhouse Pirate**

Sure, you could buy an expensive pirate costume, but why do it when it's easy to make a DIY one? The basic elements of a pirate Halloween costume are simple. Grab a brightly colored bandanna and tie it around your head. Tear or cut the collar off an old white button-up shirt and wear it with the top two buttons open, then grab a black or brightly colored vest or shortsleeve button up and throw it on over. Don't button this one, but instead tie it with a fabric scrap, and put a belt on over.

Dark-colored pants rolled up to the knee, or a ruffled skirt, with boots finish the look. Cheap toy swords are easy to come by, or strap a tankard to your belt. Yo-ho! Variations: try a shorter skirt and stockings for "sexy pirate" (or, for men, leave the top hanging open.)

#### **The Even Easier Costumes**

Do the above looks seem a little too annoying to pull off? If so, try these options: they're little jokes that don't require you to get very dressed up but will still get a laugh from your friends.

#### **The Evil Twin**

Wear an outfit that, while perfectly ordinary,

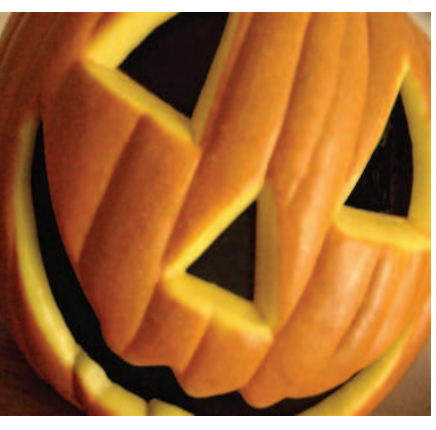

is nothing like anything you'd usually wear. Dress like a hick, or wear something preppie or overly risque -- be "not you", and when people ask what you are, answer "(Your Name's) evil twin." Men should wear a fake beard for this one (or if they already have a beard, shave it off) - women should change their hairstyle. Think

alternate-universe duplicate: looks just like you, but is everything you're not. Play it up by acting unlike yourself, if the whim strikes you.

#### **Doctor Love**

Find a lab coat at a thrift store, then pin or sticker a red heart to the breast pocket. Congratulations -- now they'll call you Dr. Love!

#### **Terminator Robot or Secret Agent**

Finally, the easiest costume of all. How can you tell a terminator robot? Well, they look just like everyone else. Same with a secret agent, at that. Dress in everyday clothes and give the answer of your choice when people ask what you're supposed to be. Or say you're a serial killer, with an evil leer.

> Article from Associated Content www.associatedcontent.com

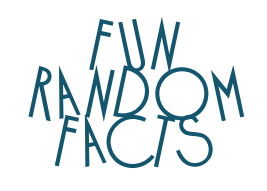

Dwight D. Eisenhower started the US Interstate System to transport military supplies and troops in the event of a foreign invasion.

No word in the English language rhymes with month, orange, silver or purple.

The popular toy, Lincoln Logs, was invented by architect Frank Lloyd Wright's son, John Lloyd Wright.

"Stewardesses" is the longest word in the english language that is typed only with the left hand.

Despite select statues in certain cities matching the story's details, the myth that the positioning of a horse's legs on a park statue signifies the means in which the horse's rider died, is not true. The leg positioning can only be attributed to artistic license.

Richard Millhouse Nixon was the first US president whose name contains all the letters from the word "criminal." The second was William Jefferson Clinton.

ctober 2009 ACTion

# **UPCOMING COURSES/SCHED**

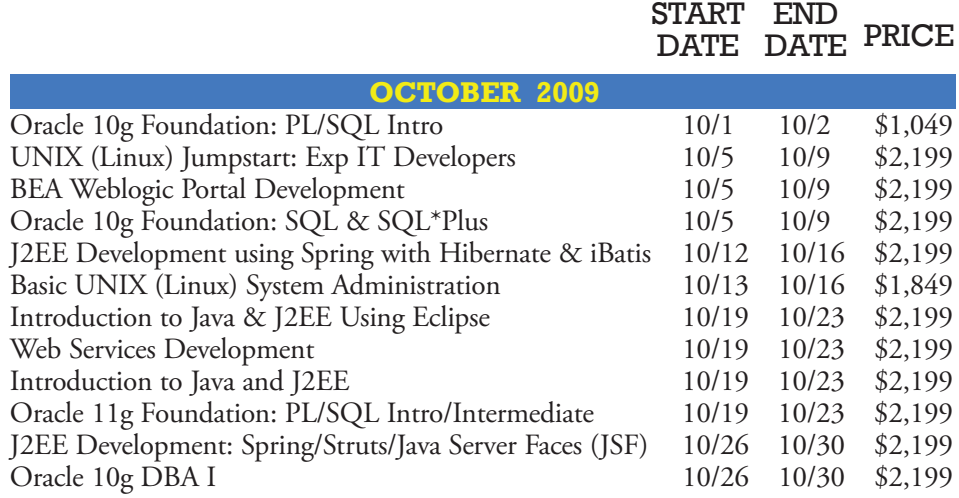

 $\mathbf{S}$ 

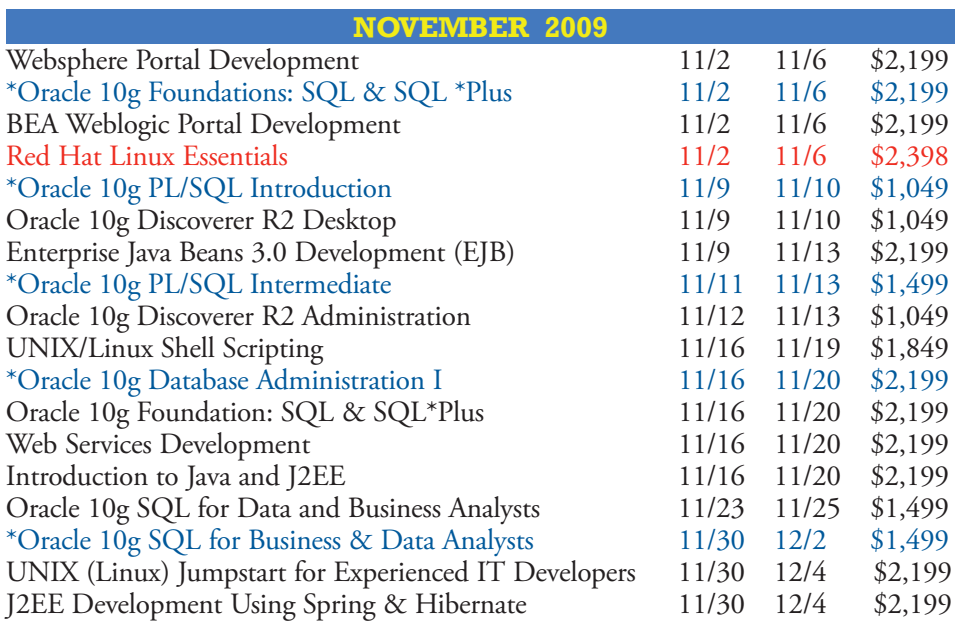

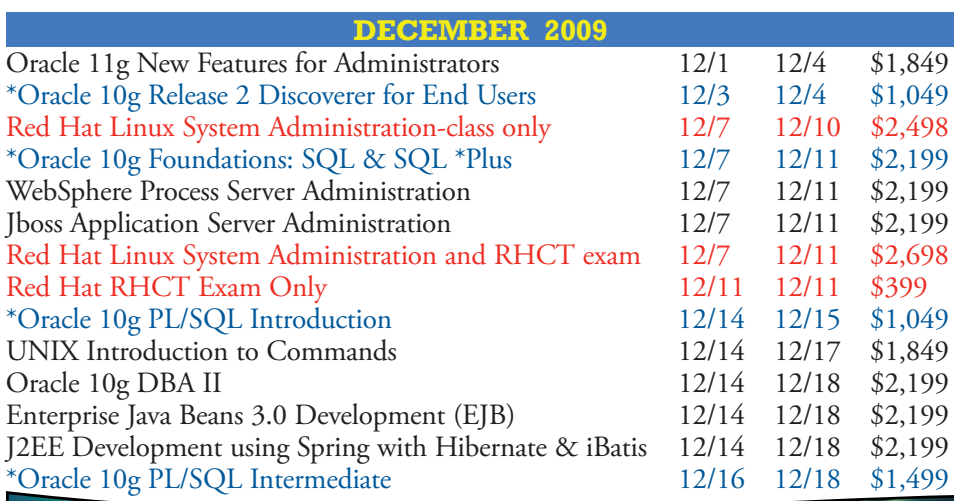

## **Scheduling News**

As of Nov 1, 2009, ACT is adding the virtual classroom environment! Classes listed in blue are also offered online! review the schedule & sign up by the end of october to receive a 10% discount!

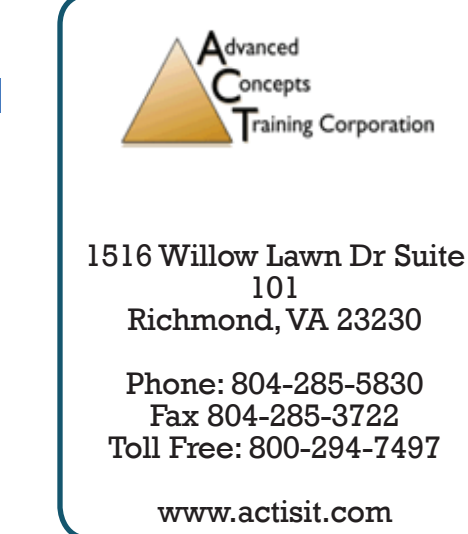

ACTion! October 2009